### **F.A.Q. ESECUZIONI IMMOBILIARI:**

#### Sommario

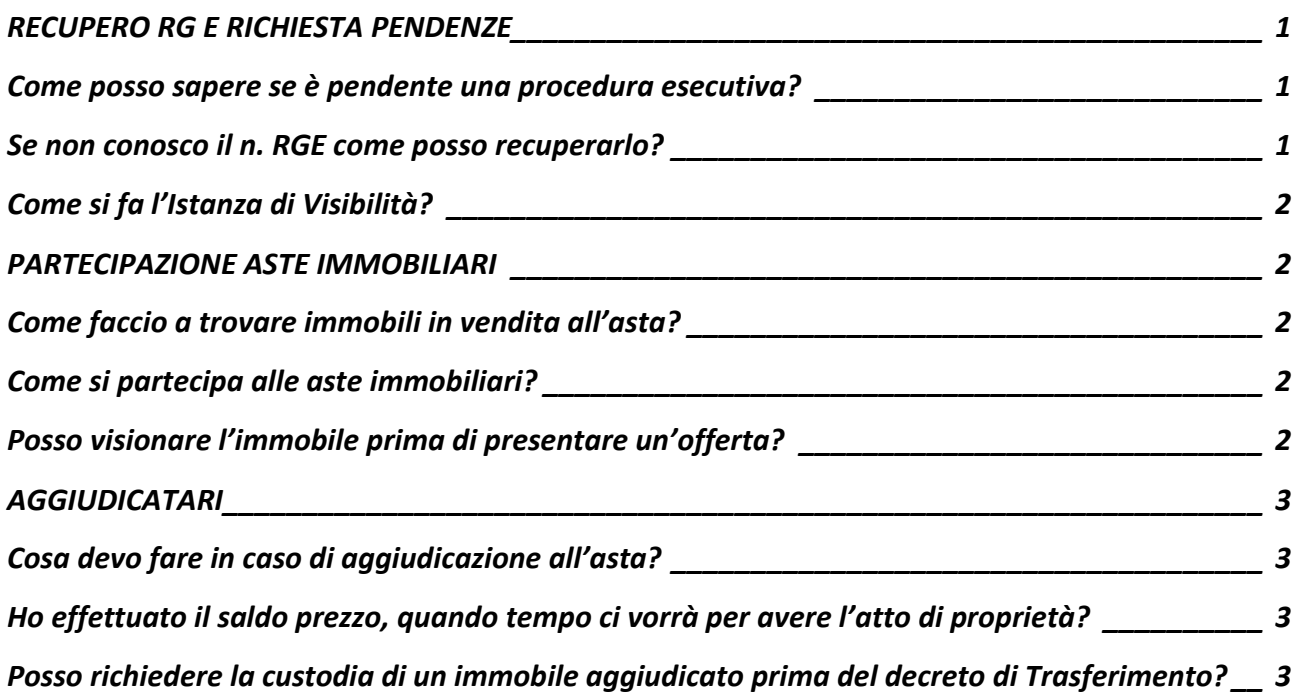

#### <span id="page-0-1"></span><span id="page-0-0"></span>RECUPERO RG E RICHIESTA PENDENZE

#### Come posso sapere se è pendente una procedura esecutiva?

Se si conosce il nr. RGE di una procedura esecutiva immobiliare si può consultare il registro elettronico tramite l'applicazione "GIUSTIZIA CIVILE" scaricabile dallo Store per dispositivi mobili ANDROID – IOS – WINDOS PHONE.

In questo caso si potrà visualizzare lo stato della procedura in forma anonima senza l'accesso ai documenti né ai nominativi delle parti. Per avere accesso a tutti i dati della procedura sarà necessario depositare "Istanza di Visibilità" nel fascicolo telematico.

#### <span id="page-0-2"></span>Se non conosco il n. RGE come posso recuperarlo?

Tramite la consolle avvocato nella sezione "ARCHIVIO FASCICOLI" è possibile effettuare la ricerca anonima, sarà sufficiente richiamare il registro ESECUZIONI IMMOBILIARI ed inserire il codice fiscale dell'eventuale esecutato per avere i nr. RGE di tutte le procedure a suo carico.

In questo caso si potrà visualizzare lo stato della procedura in forma anonima senza l'accesso ai documenti né ai nominativi delle parti. Per avere accesso a tutti i dati della procedura sarà necessario depositare "Istanza di Visibilità" nel fascicolo telematico.

# <span id="page-1-0"></span>Come si fa l'Istanza di Visibilità?

Per depositare nel fascicolo telematico la "richiesta di visibilità" è necessario dopo aver richiamato il nr. RGE predisporre un "Nuovo Deposito" selezionando tra le opzioni proposte "Istanza di Visibilità".

L'atto principale dovrà essere una istanza firmata digitalmente dal difensore della parte con la quale lo stesso chiede di poter visionare il fascicolo, alla stessa andrà allegata la procura alle liti e il titolo da cui risulta il credito (se il richiedente è un creditore).

#### **Si ricorda che l'autorizzazione a visionare il fascicolo è temporanea e l'istanza di visibilità NON è equiparata alla costituzione in giudizio, per la quale è necessario un deposito specifico.**

## <span id="page-1-2"></span><span id="page-1-1"></span>PARTECIPAZIONE ASTE IMMOBILIARI

#### Come faccio a trovare immobili in vendita all'asta?

Tutte le aste sono pubblicate nel sito internet del Tribunale alla sezione "Vendite giudiziarie" e nei seguenti siti internet: [www.asteannunci.it](http://www.asteannunci.it/) - [www.asteavvisi.it](http://www.asteavvisi.it/) - [www.canaleaste.it](http://www.canaleaste.it/) [www.asteonline.it](http://www.asteonline.it/) – [www.rivistaastegiudiziarie.it](http://www.rivistaastegiudiziarie.it/) – [www.corteappello.venezia.it](http://www.corteappello.venezia.it/) 

È possibile ricercare un immobile all'asta sia per tipologia (es. abitazione, terreno, capannone,ecc.) sia per Comune.

Si invita a diffidare di altri siti internet, per la partecipazione alle aste non vi sono intermediari (agenzie) autorizzati dal Tribunale.

#### <span id="page-1-3"></span>Come si partecipa alle aste immobiliari?

Per partecipare alle aste immobiliari è necessario prendere visione dell'"Avviso di Vendita" pubblicato nei siti precedentemente indicati, nel quale sono indicate tutte le modalità di partecipazione per ogni singola procedura e i recapiti telefonici a cui chiedere eventuali informazioni integrative.

### <span id="page-1-4"></span>Posso visionare l'immobile prima di presentare un'offerta?

Certamente la richiesta va inviata al custode giudiziario indicato nell' Avviso di Vendita tramite l'apposito tasto "Prenota una visita" all'interno della scheda di ogni singola pubblicità nei siti internet sopra indicati.

**Attenzione** le richieste di visione **NON** vanno assolutamente trasmesse alla cancelleria esecuzioni immobiliari in quanto sono gestite dal Custode Giudiziario.

### <span id="page-2-0"></span>AGGIUDICATARI

### <span id="page-2-1"></span>Cosa devo fare in caso di aggiudicazione all'asta?

Tutte le informazioni che riguardano le attività successive all'aggiudicazione sono riportate nell'Avviso di Vendita, per eventuali chiarimenti contattare il DELEGATO ALLA VENDITA.

# <span id="page-2-2"></span>Ho effettuato il saldo prezzo, quando tempo ci vorrà per avere l'atto di proprietà?

I tempi di emissione del "Decreto di Trasferimento" variano per ogni procedura, per sapere a che punto è la pratica va sempre contattato il Delegato alla Vendita che nel momento in cui il decreto è stato emesso potrà avvisare l'aggiudicatario e fornire una copia semplice dello stesso.

# <span id="page-2-3"></span>Posso richiedere la custodia di un immobile aggiudicato prima del decreto di Trasferimento?

Certo la richiesta va indirizzata al giudice dell'esecuzione e trasmessa per il tramite del Custode Giudiziario, si invita a **non** depositare istanza autonomamente in quanto i tempi di risposta rischierebbero di allungarsi.